## **EXERCICE 1 - LANCER D'UN DE A 6 FACES**

#### **1. Analyse à priori :**

**a.** Combien de résultats peuvent être obtenus par cette expérience ? Lesquels ?

**b.** Ces résultats ont-ils tous autant de chances de se produire ?

### **2. Expérience aléatoire :**

**a.** Lancer autant de fois que possible un dé à 6 faces pendant 3 minutes, puis remplir le tableau :

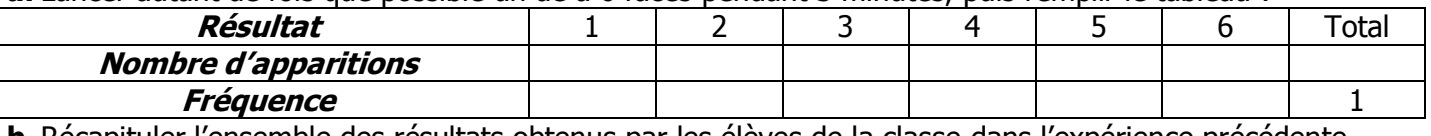

**b.** Récapituler l'ensemble des résultats obtenus par les élèves de la classe dans l'expérience précédente. **Résultat** 1 2 3 4 5 6 Total

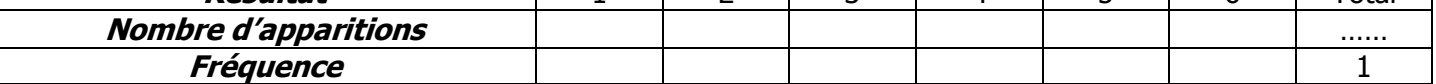

### **3. Simulation :**

Simuler avec la machine 500 lancers d'un dé à 6 faces.

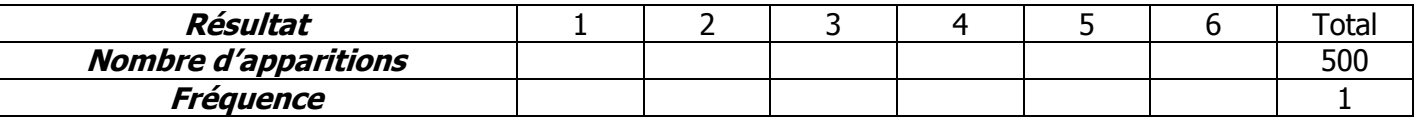

### **EXERCICE 2 - LANCER DE DEUX DES A 6 FACES**

#### **1. Analyse à priori :**

**a.** Combien de résultats peuvent être obtenus par cette expérience ? Lesquels ?

**b.** Ces résultats ont-ils tous autant de chances de se produire ?

### **2. Expérience aléatoire :**

**a.** Lancer autant de fois que deux dés à 6 faces en 5 minutes, en faire la somme, puis remplir le tableau :

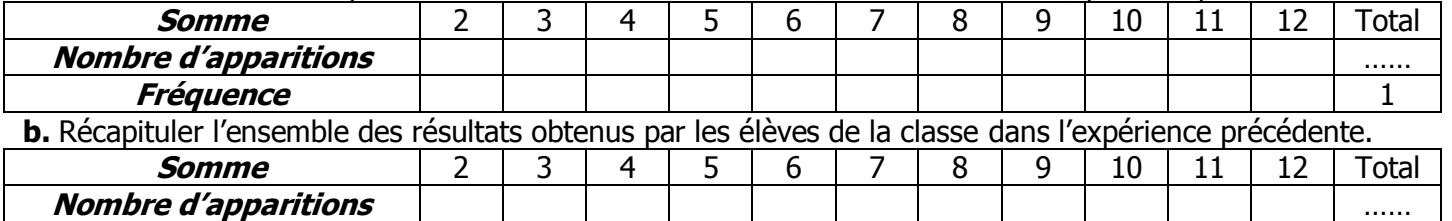

#### **Fréquence 3. Simulation :**

On va simuler avec la machine 500 lancers de deux dés à 6 faces.

**a.** Ecrire la ligne de commande (TI-82) qui permet de simuler un lancer de deux dés :

**b.** Ecrire la ligne de commande qui permet de simuler 500 lancers de deux dés et de les stocker dans L1 :

**c.** Récapituler ces résultats dans le tableau suivant :

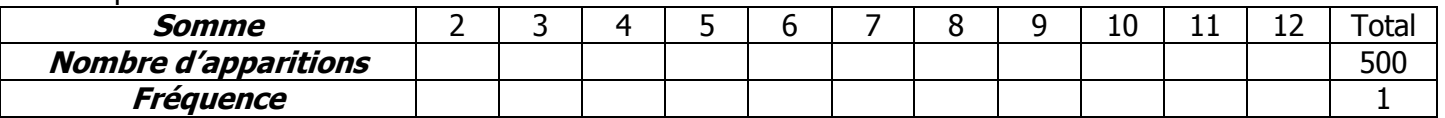

#### **4. Explication :**

**a.** A gauche, on a dénombré toutes les combinaisons possibles avec deux dés à 6 faces (un noir et un blanc).

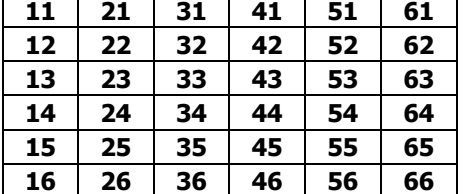

Compléter le tableau de droite en indiquant dans chaque case la somme des deux dés dans la case correspondante.

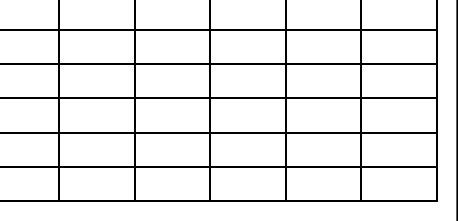

**b.** Compléter ce tableau.

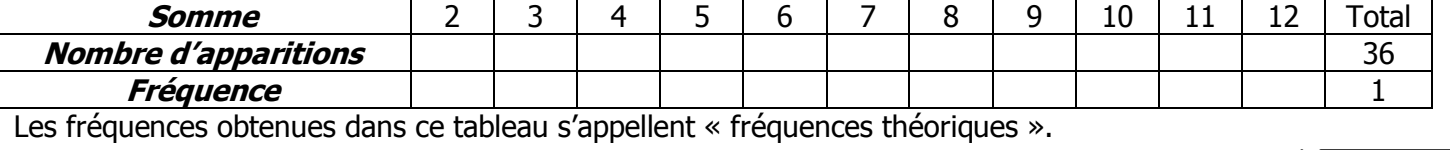

## **CORRIGE – LA MERCI**

# **EXERCICE 1 - LANCER D'UN DE A 6 FACES**

## **1. Analyse à priori :**

**a.** Combien de résultats peuvent être obtenus par cette expérience ? **6 résultats : {1 ; 2 ; 3 ; 4 ; 5 ; 6}**

**b. Ces résultats ont tous autant de chances de se produire si le dé est équilibré et non truqué. 2. Expérience aléatoire :**

**a.** Lancer fois que possible un dé à 6 faces pendant 3 minutes, puis remplir le tableau :

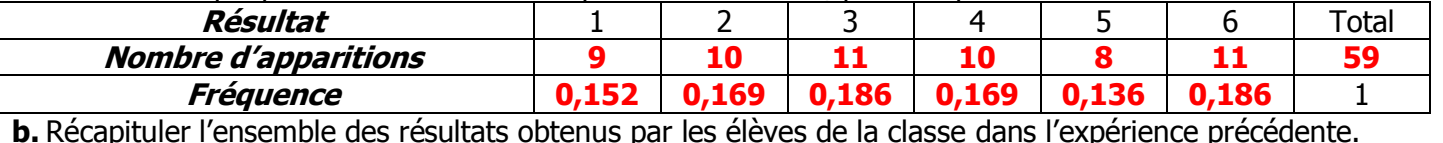

**On n'a gardé que les 55 premiers lancers car tous n'avaient pas le même nombre de lancers.**

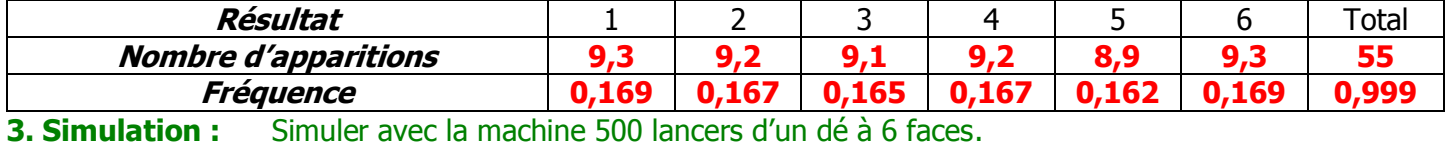

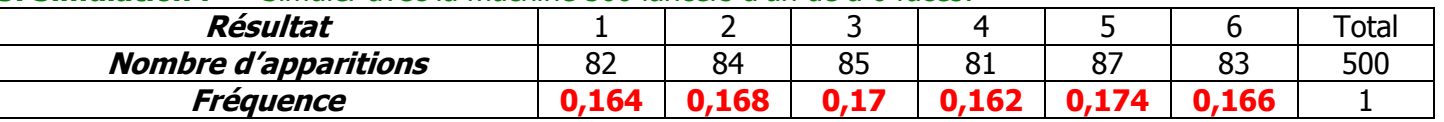

### **EXERCICE 2 - LANCER DE DEUX DES A 6 FACES**

## **1. Analyse à priori :**

# **a. 36 résultats : {(1,1); (1,2); (1,3); (1,4); (1,5); (1,6); (2,1) ; … ; (6,6)}**

**b.** Ces résultats ont-ils tous autant de chances de se produire ? **Oui si le dé est non truqué.**

#### **2. Expérience aléatoire :**

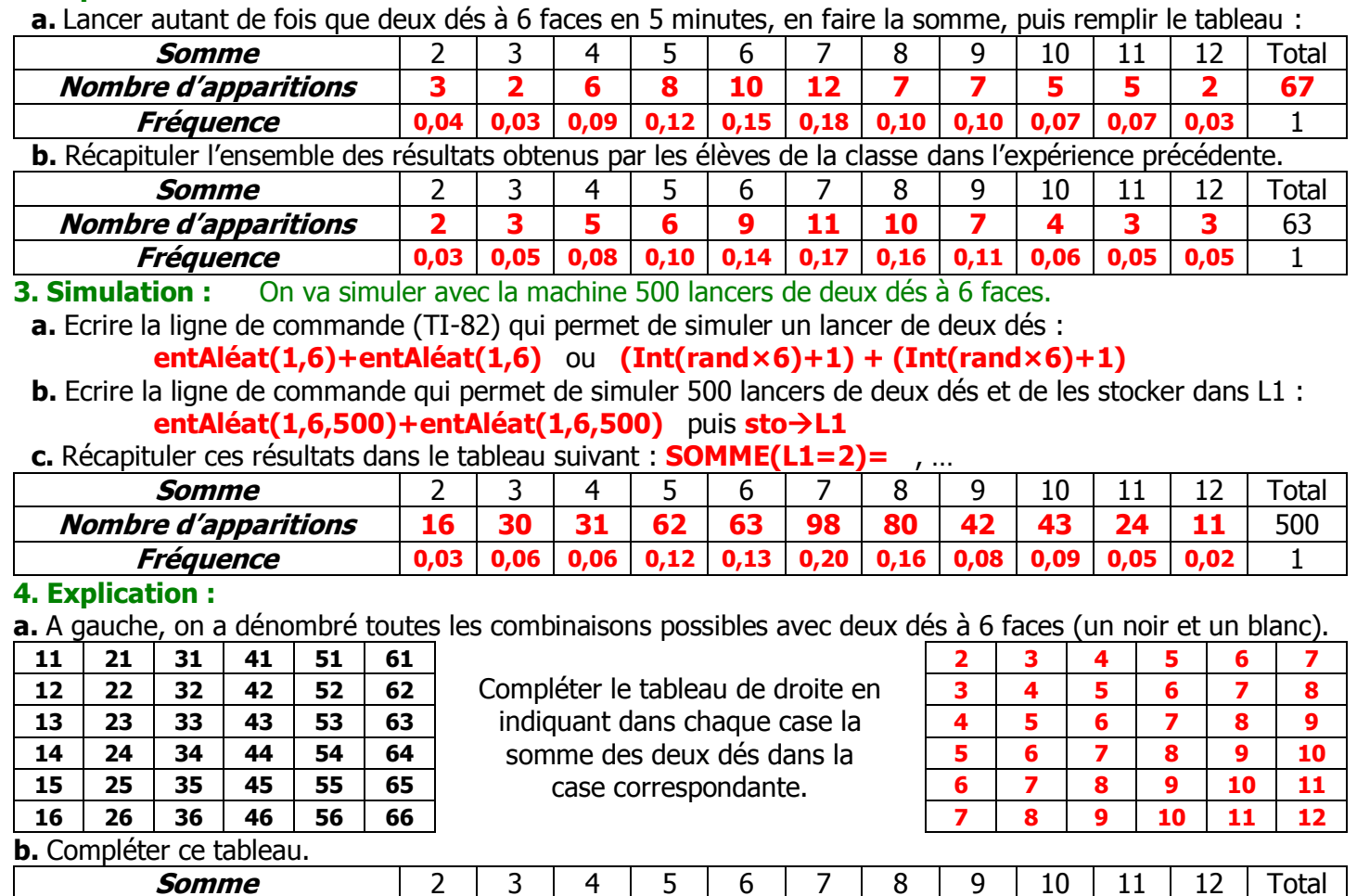

**Fréquence 0,03 0,06 0,08 0,11 0,14 0,17 0,14 0,11 0,08 0,06 0,03** 1 Les fréquences obtenues dans ce tableau s'appellent « fréquences théoriques ».

**Nombre d'apparitions 1 2 3 4 5 6 5 4 3 2 1** 36

 $\boldsymbol{\mathsf{N}}$